# **DÉROGATIONS ACTIVITÉ DEVOIR**

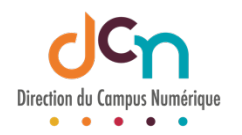

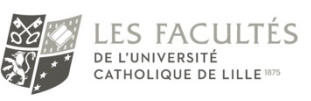

#### SÉLECTIONNER LE DEVOIR

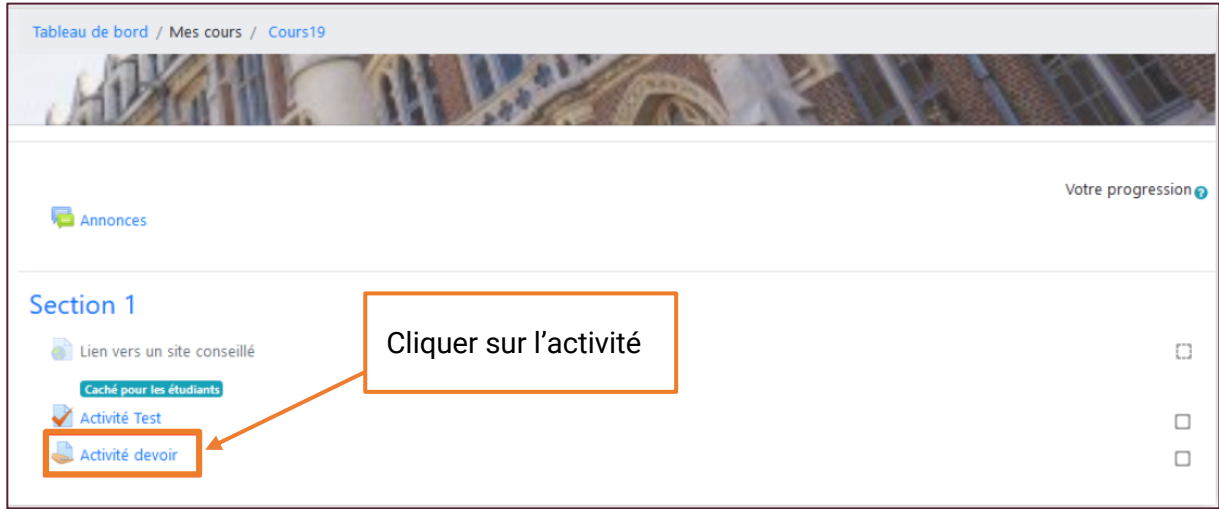

## ACCÉDER AUX PARAMÈTRES

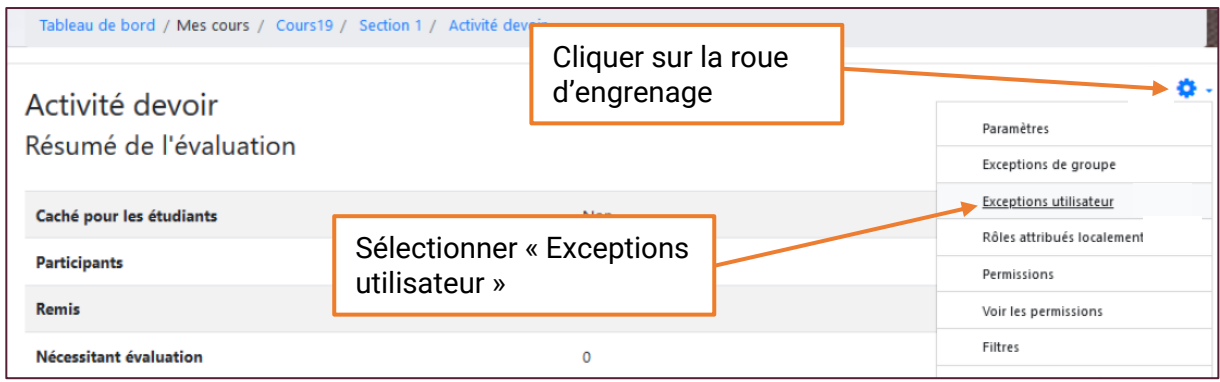

#### AJOUTER UNE EXCEPTION

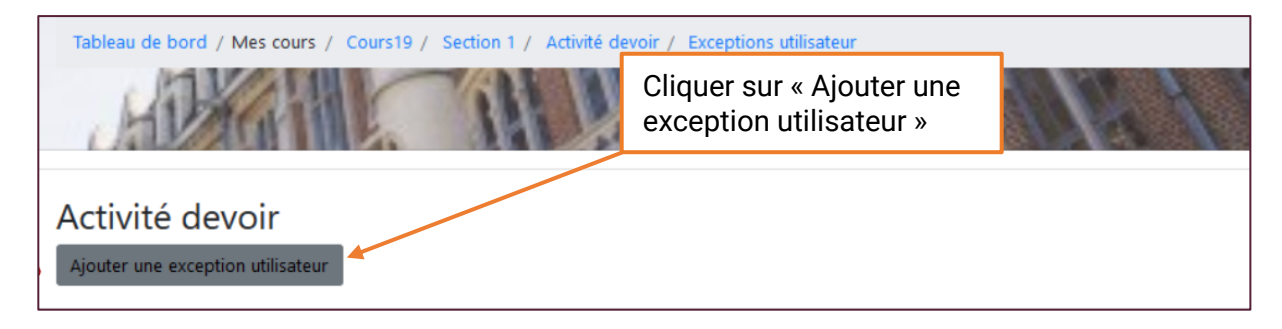

# DÉFINIR LES PARAMÈTRES DE LA DÉROGATION

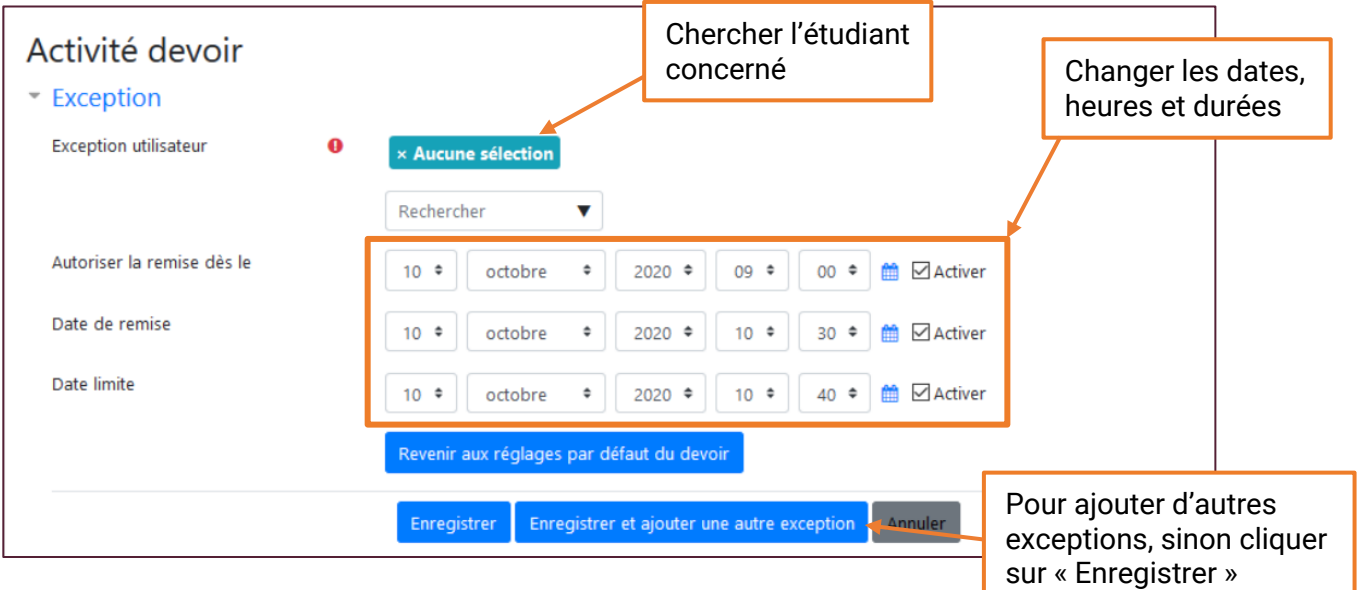

## VÉRIFIER LES EXCEPTIONS CRÉÉES

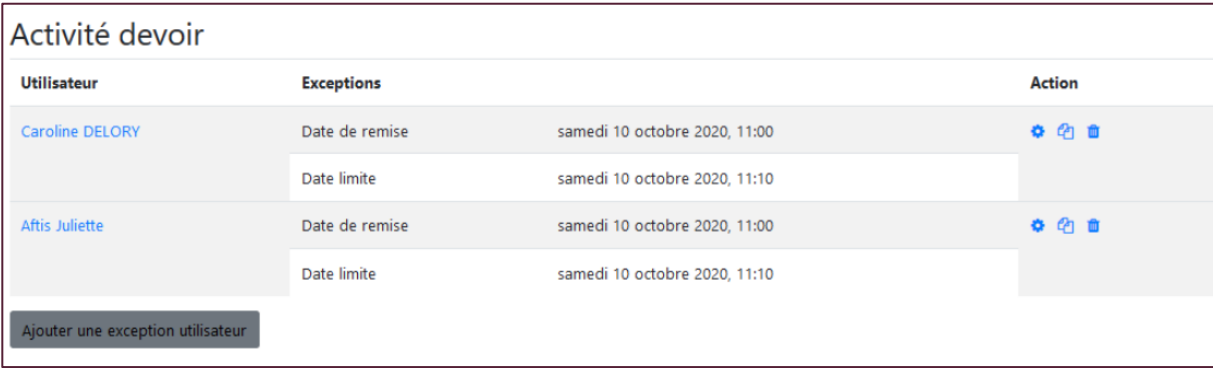